## SAP ABAP table HRI1208 {Infotype 1208 Fields}

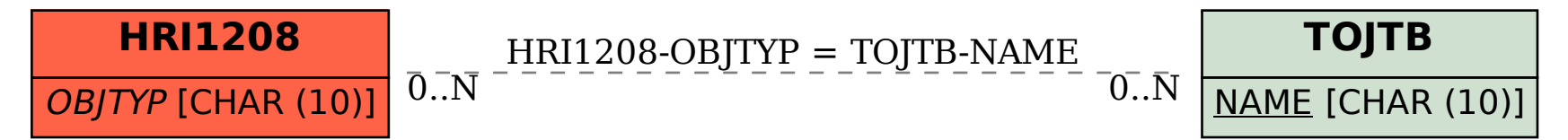